## **Lohnartikel, Fremdleistungsartikel, Sonstiger Artikel**

Um in einer Rechnung kennzeichnen zu können, wie hoch der enthaltene Anteil von Lohnleistungen, Fremdleistungen, Material bzw. Sonstigem an der Gesamtsumme ist, steht im [Register: "Vk-Preis"](https://hilfe.microtech.de/go/hlpAuArtikelEingabeVkPreise) der Artikel das Feld Preiszuordnungsgruppe zur Verfügung.

Maßgeblich für die Ausweisung der Aufteilung der Rechnungssumme sind die Angaben Feld Preiszuordnungsgruppe im Register Vk-Preis im Artikel.

Mit der Auswahl der Artikelart im Feld: "Art des Artikel" Lohnartikel, Fremdleistungsartikel, Sonstiger Artikel wird in der Preiszuordnungsgruppe der jeweilige Prozentsatz auf 100 % gesetzt. Bei einem Standardartikel kann die Zuordnung manuell durchgeführt werden.

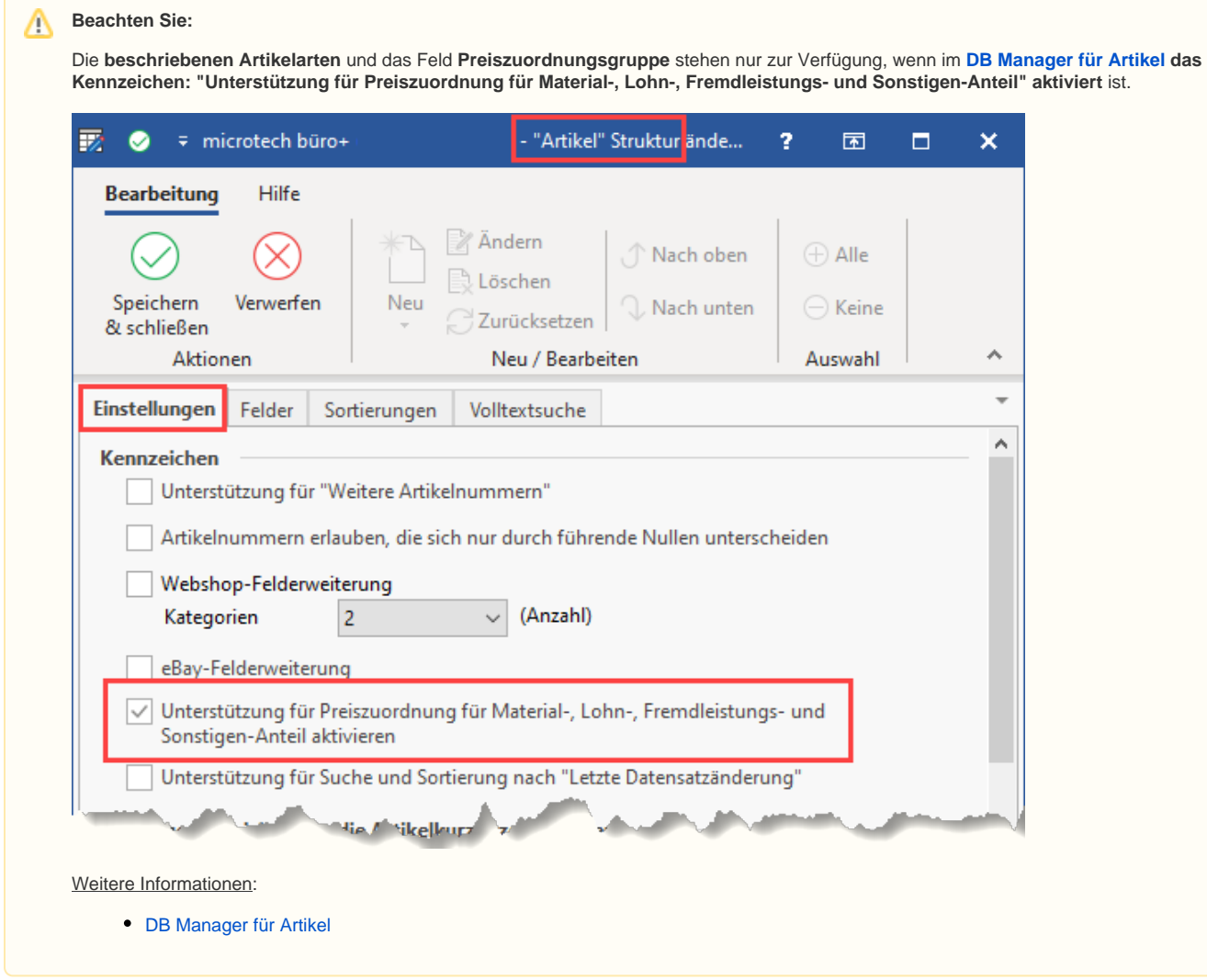

Im Layout sind zusätzlich die Summen zur Ausweisung einmalig vorbereitend einzufügen.